# ICAO Public Key Directory (PKD)

## Key Ceremony Procedures

*Update for ICAO PKD Service 2020*

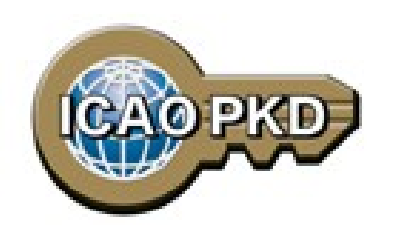

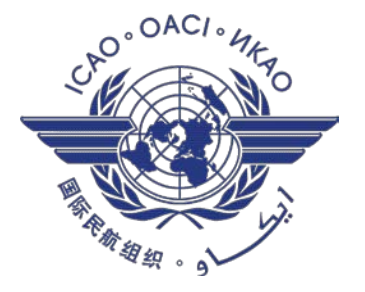

## **Table of Contents**

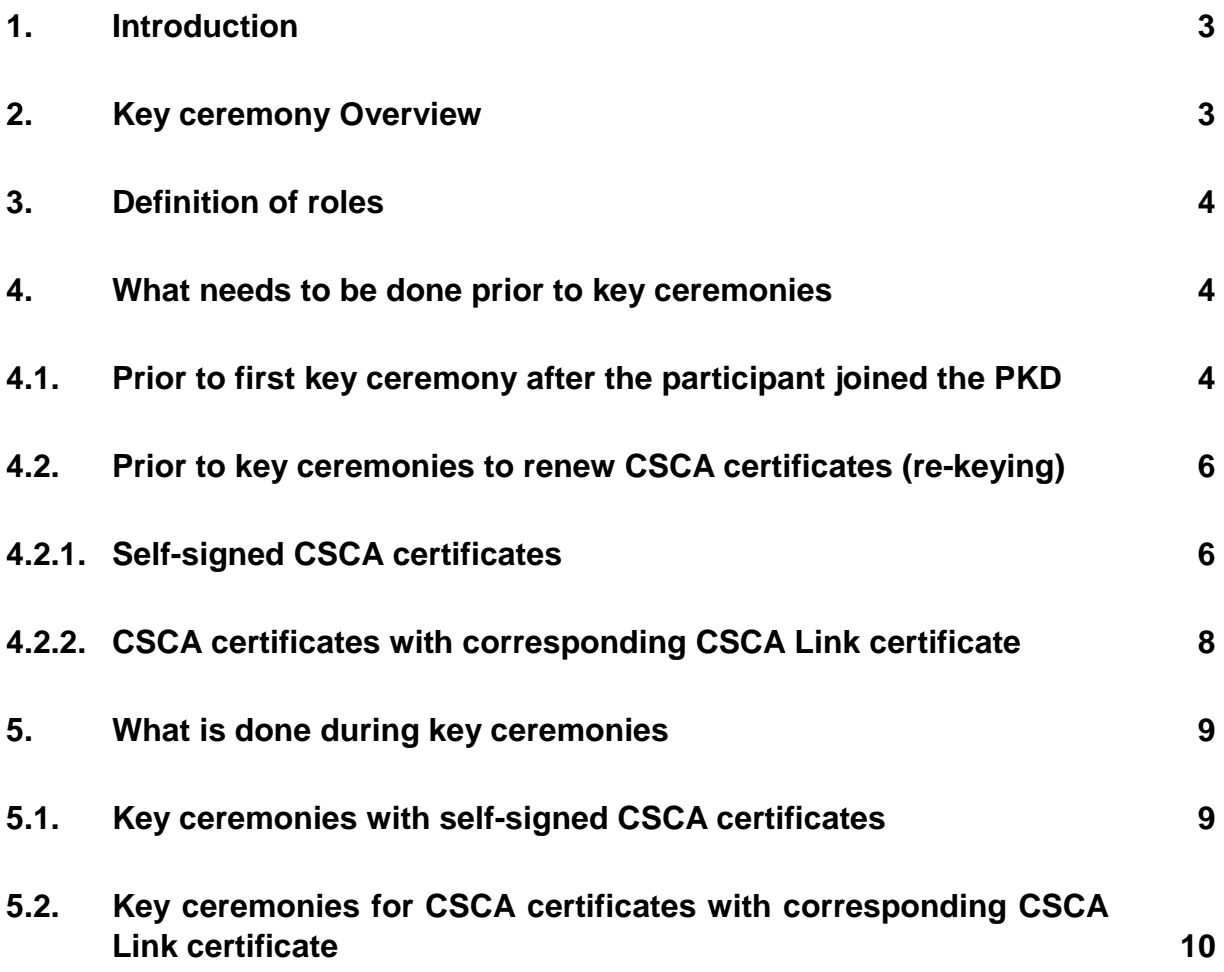

#### <span id="page-2-0"></span>**1. Introduction**

The CSCA is the Country Signing Certificate Authority. Each participant needs to import at least one CSCA certificate as its trust anchor into the ICAO PKD system before uploads of Document Signer Certificates, CRLs, Master Lists or Deviation Lists can be done through the PKD electronic interface.

The process by which a CSCA is imported into the ICAO PKD is known as a key ceremony. These key ceremonies are done at the ICAO HQ in Montreal by the ICAO PKD office.

#### <span id="page-2-1"></span>**2. Key ceremony Overview**

The key ceremony for CSCA and CSCA Link certificates is a formal procedure to import the CSCA certificates into the ICAO PKD System after checking their conformance to ICAO standards. Key ceremonies are always done in 2 steps:

**Step 1:** registration of a key ceremony. This is done to make sure that the key ceremony can be carried out successfully (check personal data of the representative of a participant state, check the correctness and conformance of the CSCA certificates)

**Step 2:** key ceremony with import of the CSCA certificate into the HSM

There are basically two types of key ceremonies:

- a) Key ceremony with **self-signed CSCA certificates**: These standalone certificates are not linked with a previously imported CSCA and need the presence of an authorized representative of the participating state during the key ceremony. In advance, the CSCAs have to be submitted in a secure manner to prepare the key ceremony and to validate the certificates.
- b) Key ceremonies with CSCA certificates and corresponding **CSCA Link certificates**: For renewing CSCA certificates participant states should use CSCA Link certificates. These certificates can be provided to the ICAO PKD Office in a secure manner and are then imported by ICAO on behalf of the participant state. This procedure does not require the presence of a representative of the state.

While this document focuses on the production environment, a few words to the pre-production environment. Only self-signed CSCAs are used. To provide a new CSCA, the PKD support is contacted via its PKD online support system (preferred) or via email (pkdsupport@veridos.com) to provide the test CSCA to be imported into the Pre-Production. The PKD support will prepare and initiate the key ceremony in the pre-production environment while updating the participant accordingly.

## <span id="page-3-0"></span>**3. Definition of roles**

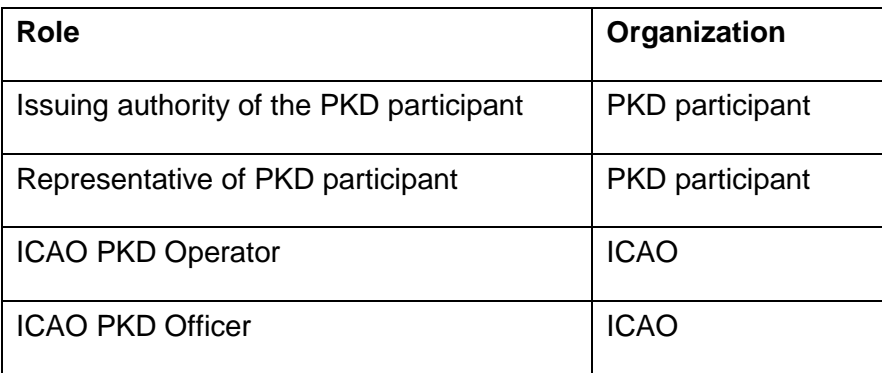

#### <span id="page-3-1"></span>**4. What needs to be done prior to key ceremonies**

#### <span id="page-3-2"></span>**4.1. Prior to first key ceremony after the participant joined the PKD**

Certain information is required to be gathered before the first CSCA certificate(s) can be imported into the ICAO PKD System. With the following information, we can proceed with the key ceremony:

Please find below the prerequisites before the CSCA Import by means of a Key Ceremony can be performed:

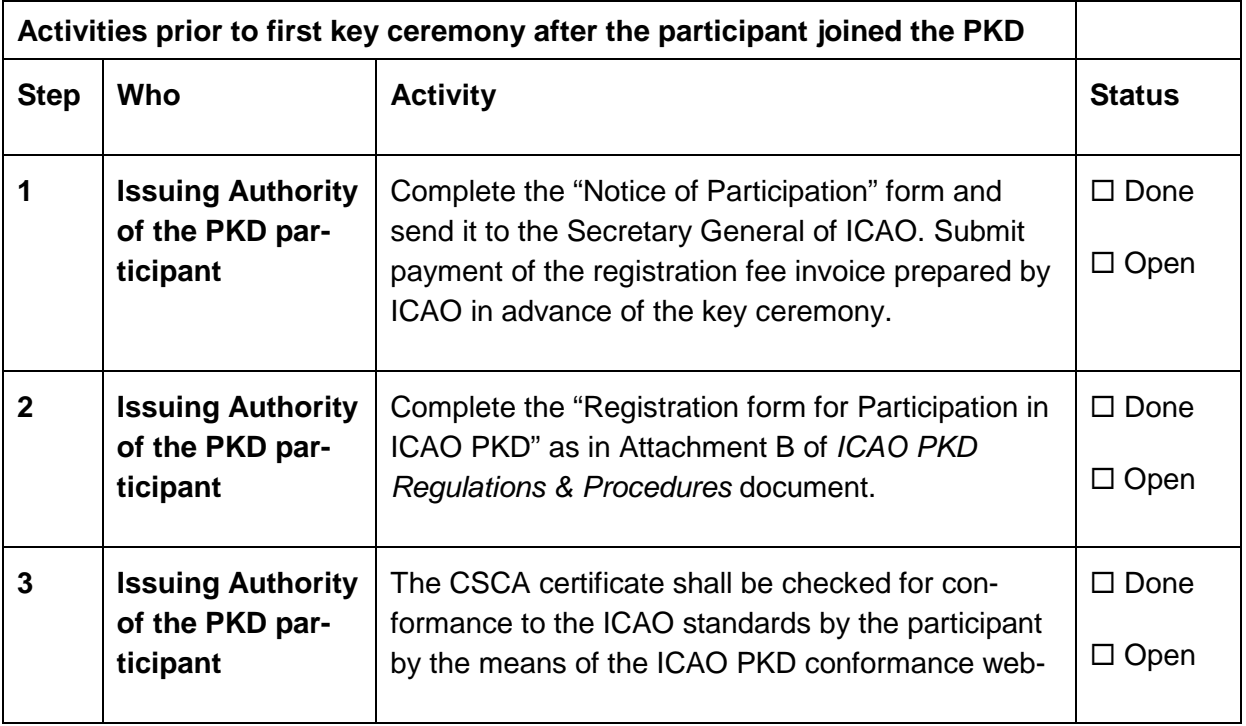

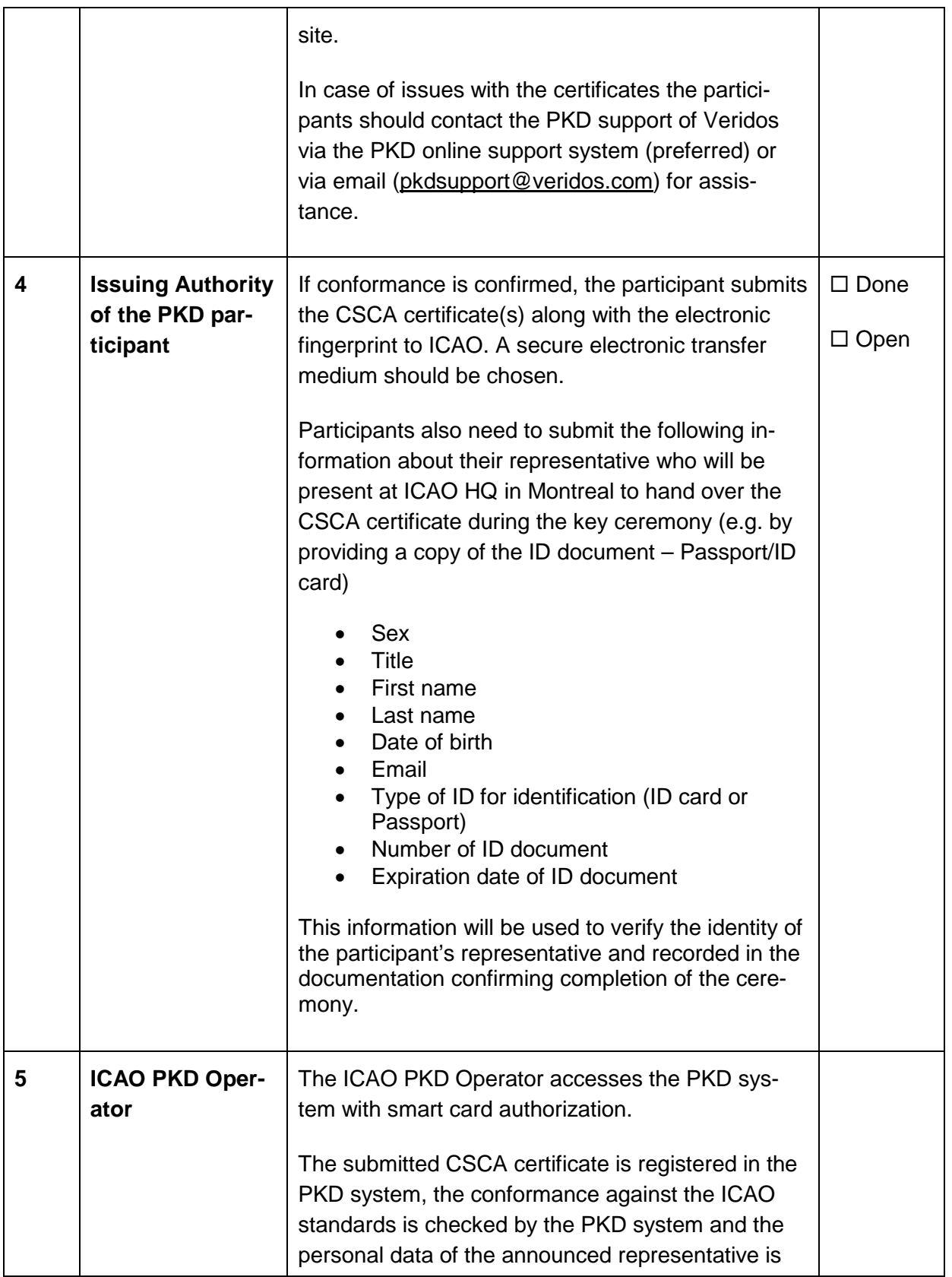

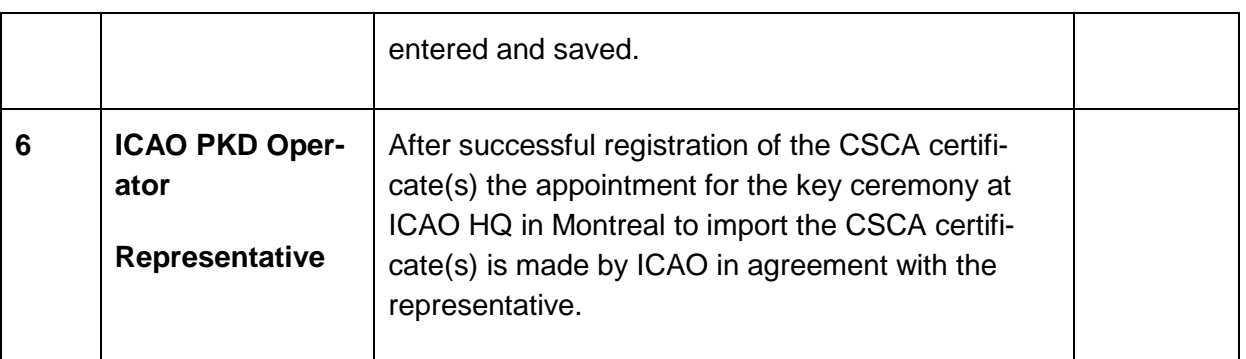

## <span id="page-5-0"></span>**4.2. Prior to key ceremonies to renew CSCA certificates (re-keying)**

Each re-keying to a new CSCA shall be announced 90 days in advance to ICAO and forwarded for import at least 30 days in advance of actual use by the participant.

## <span id="page-5-1"></span>**4.2.1.Self-signed CSCA certificates**

If the participant is going to renew a CSCA certificate by a self-signed CSCA certificate the process requires a personal hand-over of the new CSCA certificate during a key ceremony at ICAO in Montreal by an authorized representative of the participant state. Prior to the key ceremony the following steps need to be done:

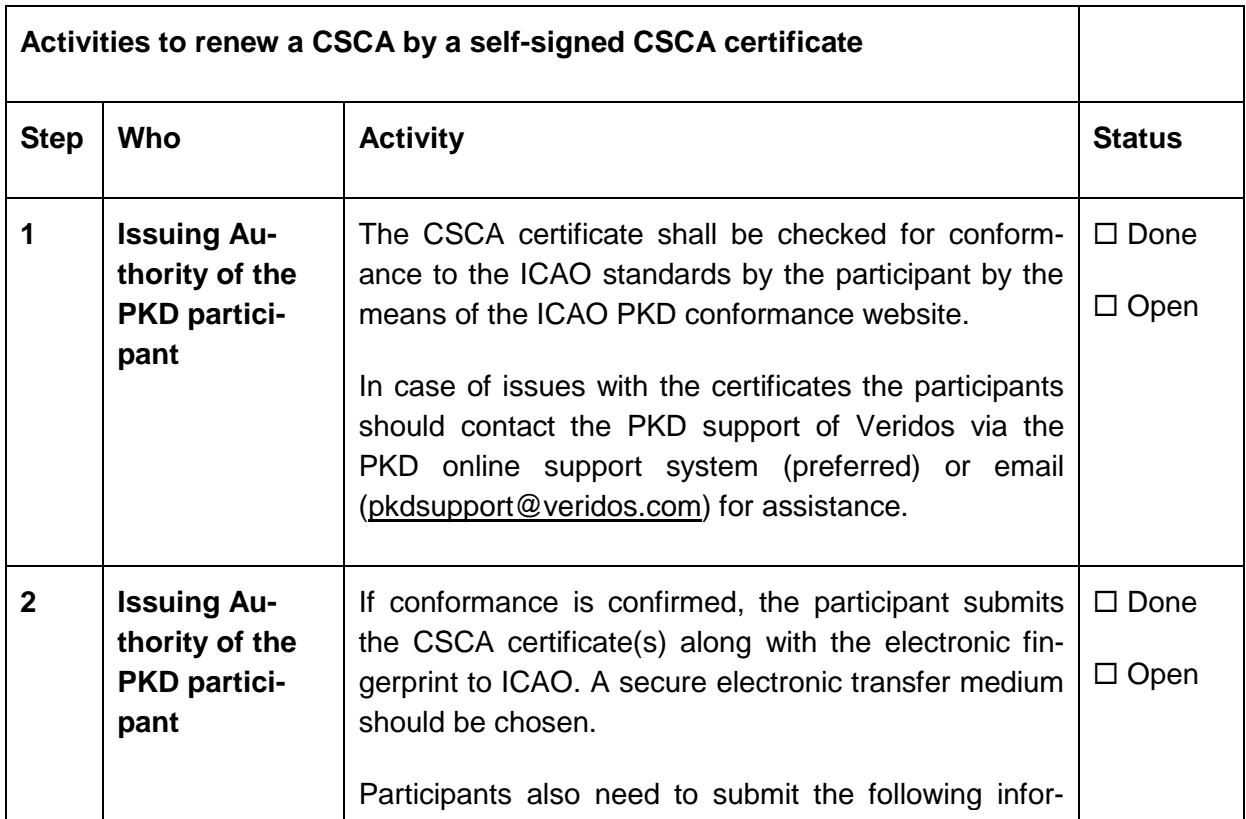

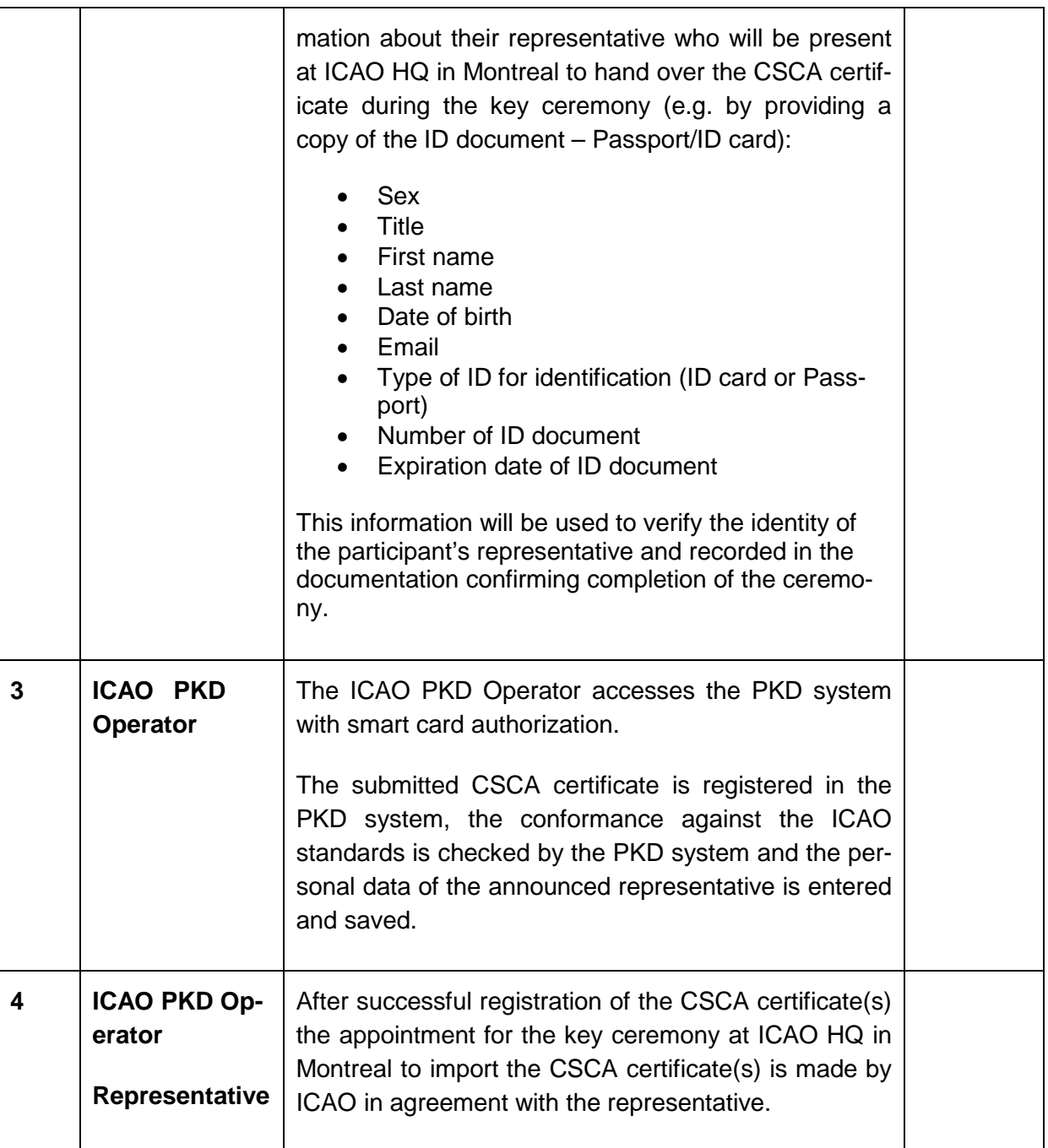

## <span id="page-7-0"></span>**4.2.2.CSCA certificates with corresponding CSCA Link certificate**

If a participant wants to renew the CSCA certificate in the PKD system by applying CSCA Link certificates, both the new CSCA root certificate and the corresponding CSCA Link certificate, are submitted to ICAO for the key ceremony.

New CSCA certificate with corresponding CSCA Link certificate is the recommended choice to provide a new CSCA in case of re-keying. The personal presence of a designated representative during the key ceremony is not necessary in this case.

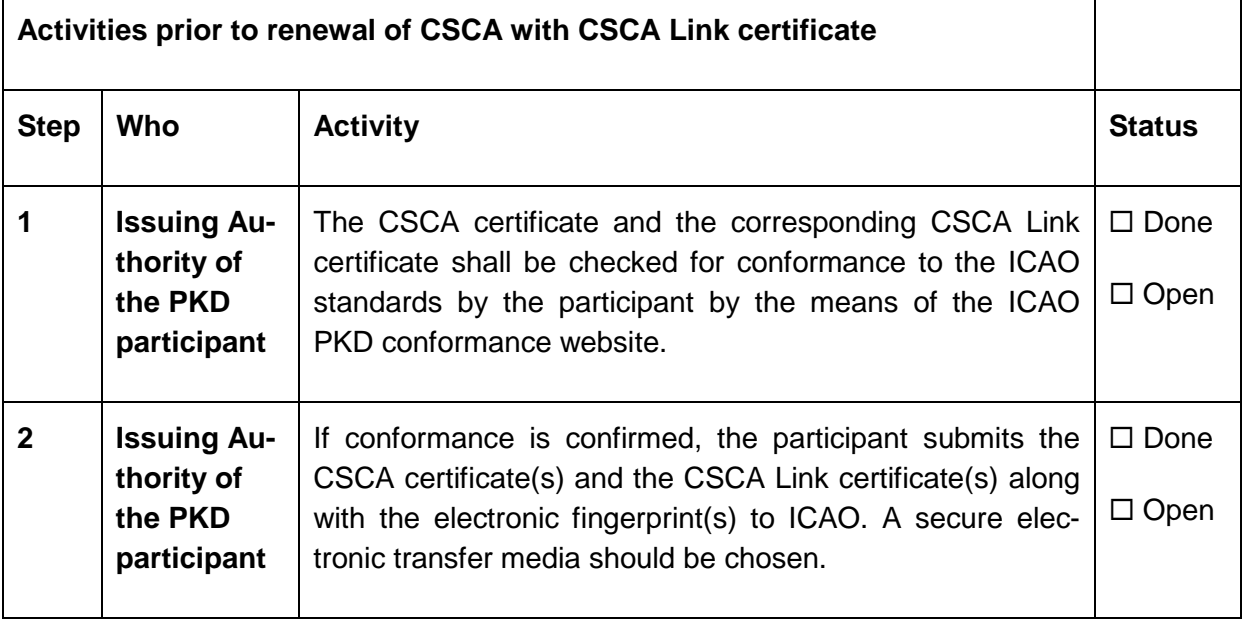

The key ceremony with import of the new CSCA and CSCA Link certificates into the HSM does not require the presence of a representative of the participant state.

## <span id="page-8-0"></span>**5. What is done during key ceremonies**

#### <span id="page-8-1"></span>**5.1. Key ceremonies with self-signed CSCA certificates**

These key ceremonies are performed with an authorized representative of the participating state present during the ceremony. The key ceremony is comprised of the following steps:

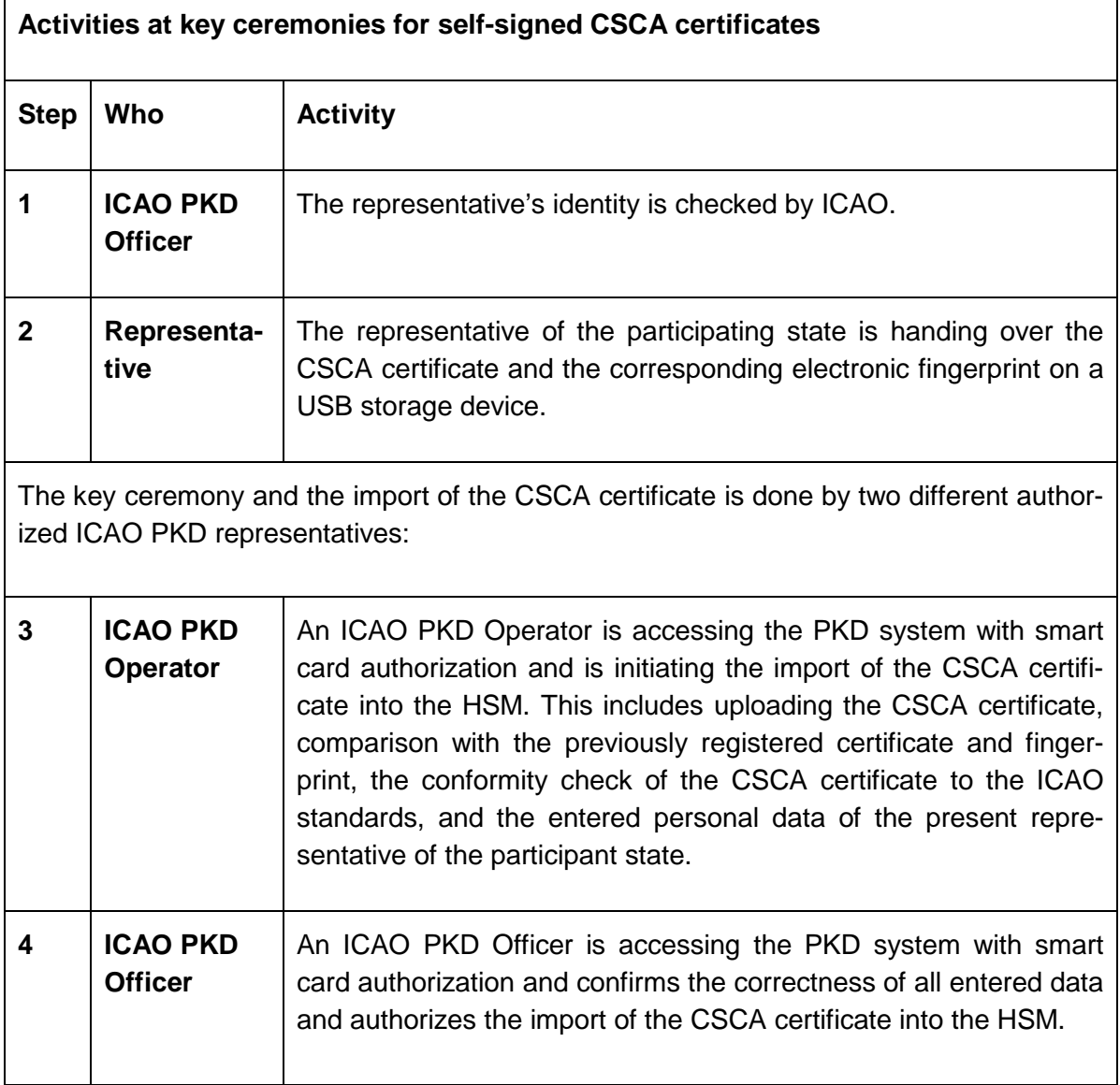

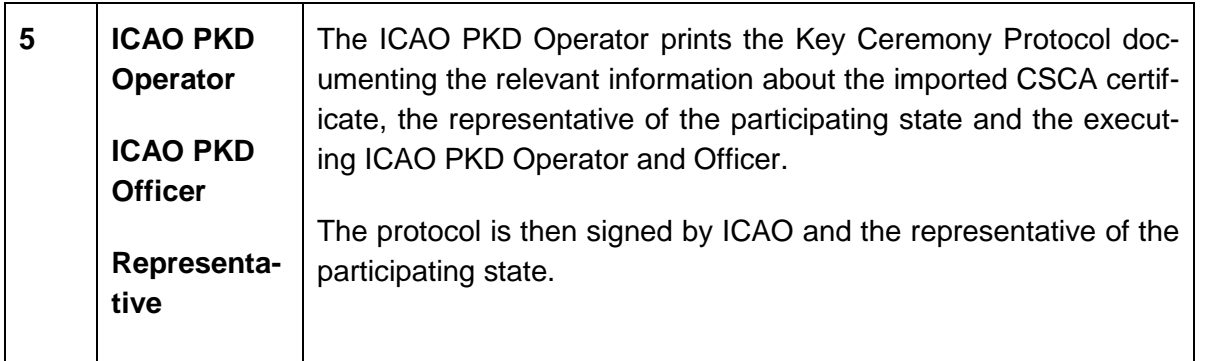

## <span id="page-9-0"></span>**5.2. Key ceremonies for CSCA certificates with corresponding CSCA Link certificate**

These key ceremonies are performed only by ICAO on behalf of the participating state. It is not required for a representative of the participating state to be present during the ceremony. The key ceremony is comprised of the following steps:

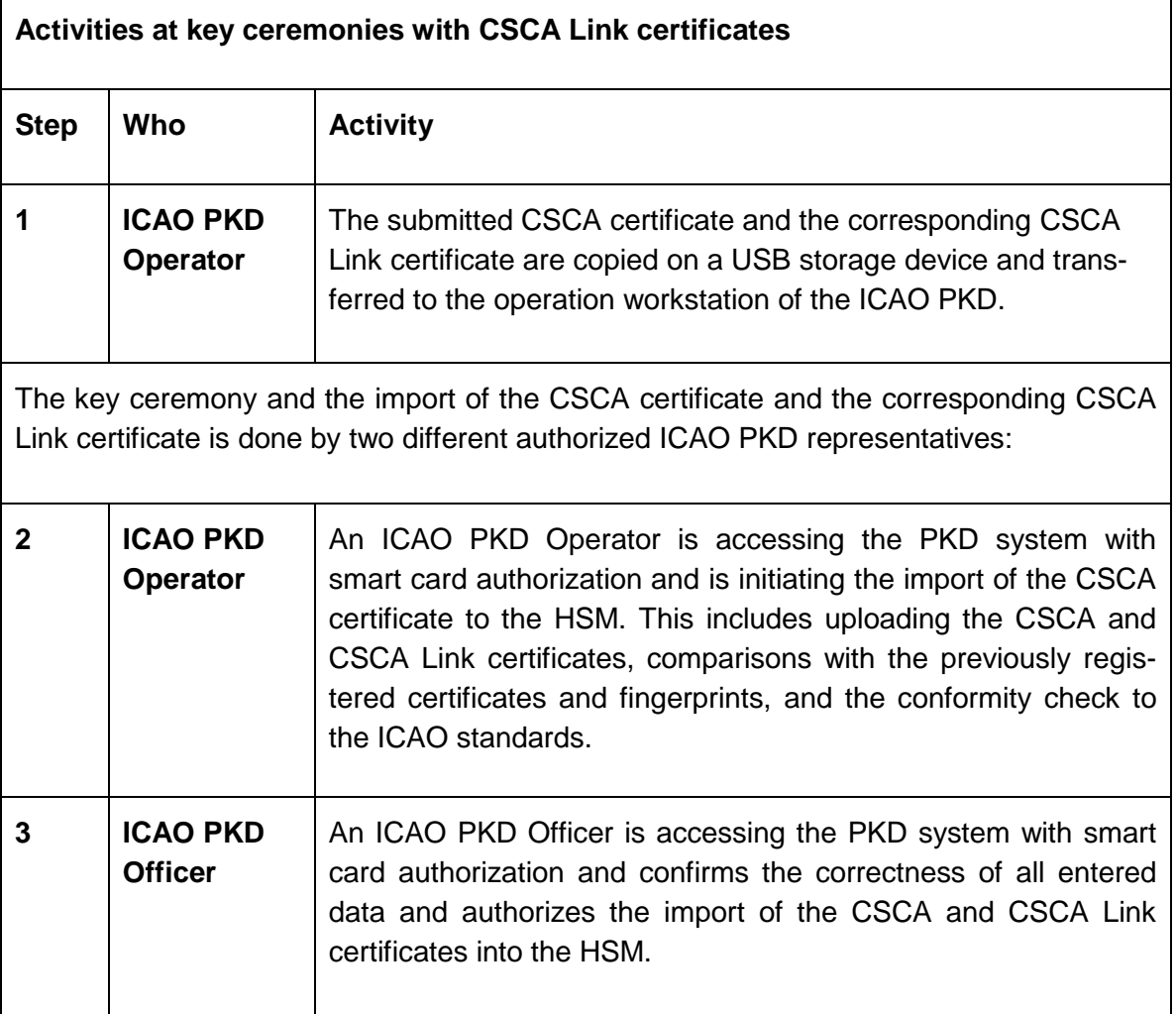

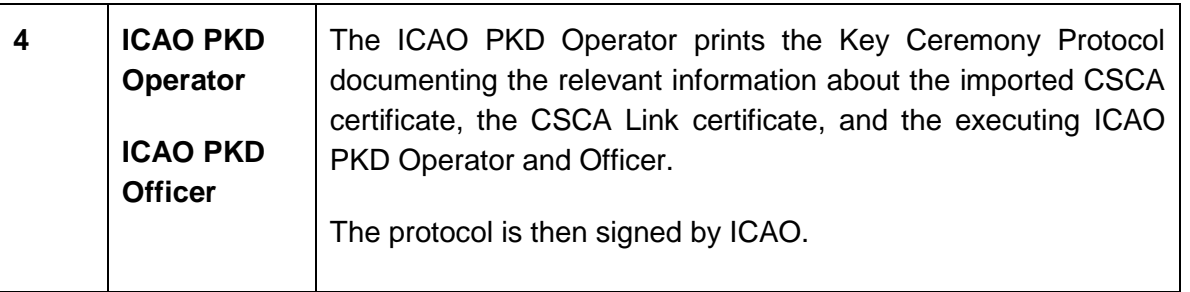